# **Analýza dat přeměny <sup>14</sup>N(α,γ) <sup>18</sup>F**  01 Jak zachytit foton

#### **Úkol 1 | Energie fotonu**

- a) Nuklid **N-14** v klidu reaguje s nuklidem **He-4** s kinetickou energií  $E_{kin} = 2$  MeV. Dojde k jaderné fúzi, při které vyniká pouze jeden dceřiný nuklid. Zapište reakční rovnici a určete reakční produkty.
- b) Při reakci se uvolňuje foton záření gama, jehož energie je rovna kinetické energii. Ze zákona zachování energie a klidové energie reaktantů (viz nuklidová mapa) spočtěte energii fotonu. Pro klidovou energii platí: *Upozornění: je uvedena v nuklidové*

*tabulce, pozor na jednotky. M (udána v 'u') zaokrouhlete alespoň na tři desetinná místa.* 

```
E0 = M ∙ 931,49 MeV/u M … atomová hmotnost udána v 'u'
```
c) Jaké předpoklady jste museli udělat při výpočtu energie fotonu v bodě 1b? Je spočtená hodnota energie jedinou možnou, jakou foton může mít?

#### **Úkol 2 | Energetické hladiny**

Obrázek 1 zachycuje 4 možné energetické hladiny atomového jádra. Při přechodu z excitovaných stavů do základního stavu dochází k emisi fotonů. Jejich energii měříme detektorem. Experiment opakujeme několikrát a zaznamenáváme energetické spektrum (viz Obrázek 2, větší na pracovní nástěnce).

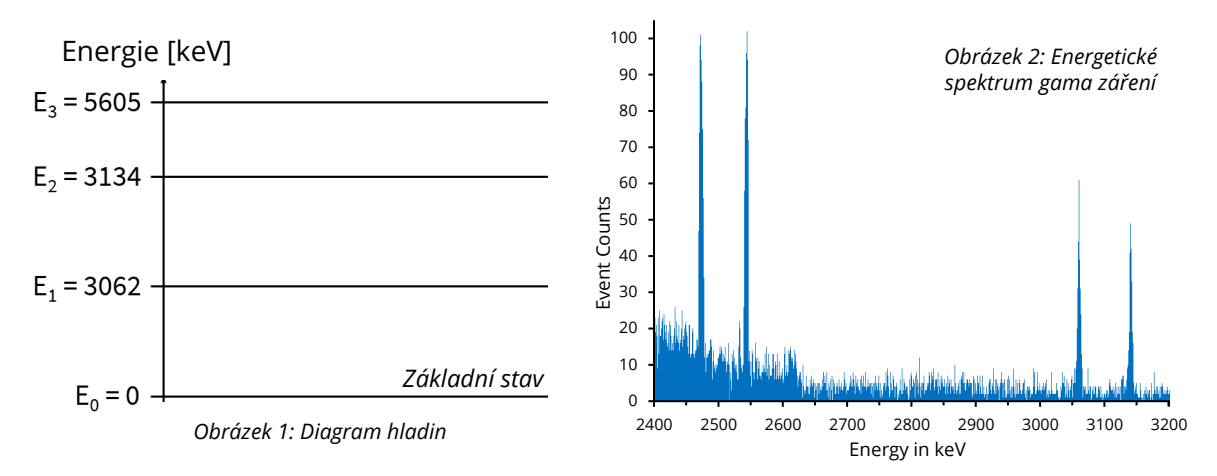

- a) Některé hodnoty energie fotonů se vyskytují výrazně častěji (na grafu vidíme vrcholy, takzvané peeky, anglicky peeks). Jaká je souvislost mezi energií odpovídající těmto vrcholům a diagramem energetických hladin na Obrázku 1? Vysvětlete. Zapište vztah pomocí rovnic.
- b) Vraťte se k otázce 1c. Souhlasíte stále se svými původními domněnkami? Opravte se, pokud je třeba.

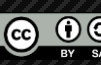

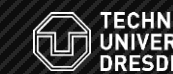

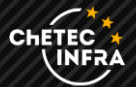

## **Analýza dat přeměny <sup>14</sup>N(α,γ) <sup>18</sup>F**  02 Analýza dat

#### **Úkol 3 | Analýza energetického spektra**

- a) Otevřete si webovou stránku, na které jsou k dispozici série výsledků měření z experimentu. Vyberte sadu dat, která vám byla přidělena, a nastavte vhodný interval pro analýzu využijte Grotrianův (term diagram, viz Příloha). Měli byste vidět energetické spektrum gama záření s několika vrcholy. Vyberte některý z peeků a použijte funkci výřez (zoom) k jeho detailnímu zobrazení.
- b) Určete počet **N měřených událostí** pro tento vrchol. Zvažte, jakou **šířku čáry** je potřeba použit.

$$
\lambda =
$$
  
N( \_\_\_keV) =

c) Určete počet měřených událostí N pro ostatní energetické přechody. Odečtěte pozadí podle ukázky. Zapište výsledky svých měření do společné tabulky.

#### **Úkol 4 | Účinný průřez**

**Účinný průřez** reakce je nyní možné spočítat z **počtu událostí N** pro dané přechody. Použijte následující vztah (*vysvětlení hodnot naleznete v příloze*) k výpočtu účinného průřezu pro vaše energetické přechody. Rovněž vypočtěte celkový účinný průřez o<sub>T</sub> pro vaši sadu měření (sečtěte průřezy pro všechny uvažované vrcholy).

> $\sigma = \frac{N}{N}$ N<sub>P</sub> ⋅ p ⋅ d = tok částic ⋅ pravděpodobnost detekce ⋅ hustota terče počet zaznamenaných údálostí

#### **Úkol 5 | Reakční rychlost**

Nyní můžeme určit reakční rychlost zkoumané reakce, a to z **celkového účinného průřezu** . Reakční rychlost je silně závislá na teplotě. Za předpokladu, že reakce probíhá v nitru rudého obra během fáze héliového záblesku, můžeme očekávat teplotu mezi **0,1** a **1 GK**.

a) Použijte nástroj pro analýzu dat (Data Analysis Tool) k výpočtu závislosti rekční rychlosti na teplotě. Jak je možné výsledky interpretovat?

Materials created by Hannes Nitsche [Creative Commons Attribution-ShareAlike](https://creativecommons.org/licenses/by-sa/4.0/) 4.0 International (CC-BY-SA 4.0)

b) Jaká zjednodušení jsme potřebovali udělat pro analýzu dat? Kvantitativně diskutujte chyby měření našich výsledků a možné zdroje chyb.

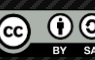

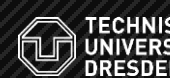

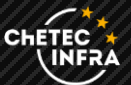

# **Analýza dat přeměny <sup>14</sup>N(α,γ) <sup>18</sup>F**  Příloha

### **Zjednodušený Grotrianův diagram pro Fluor-18**

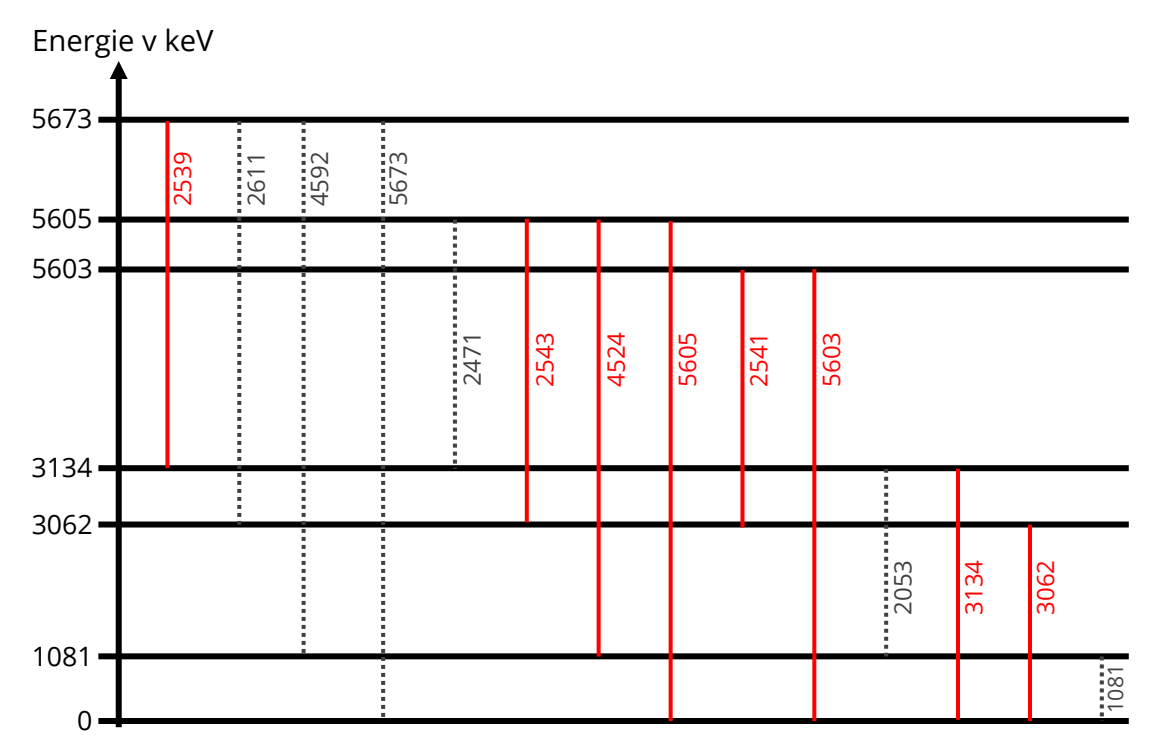

### **Vysvětlení experimentálních fyzikálních veličin**

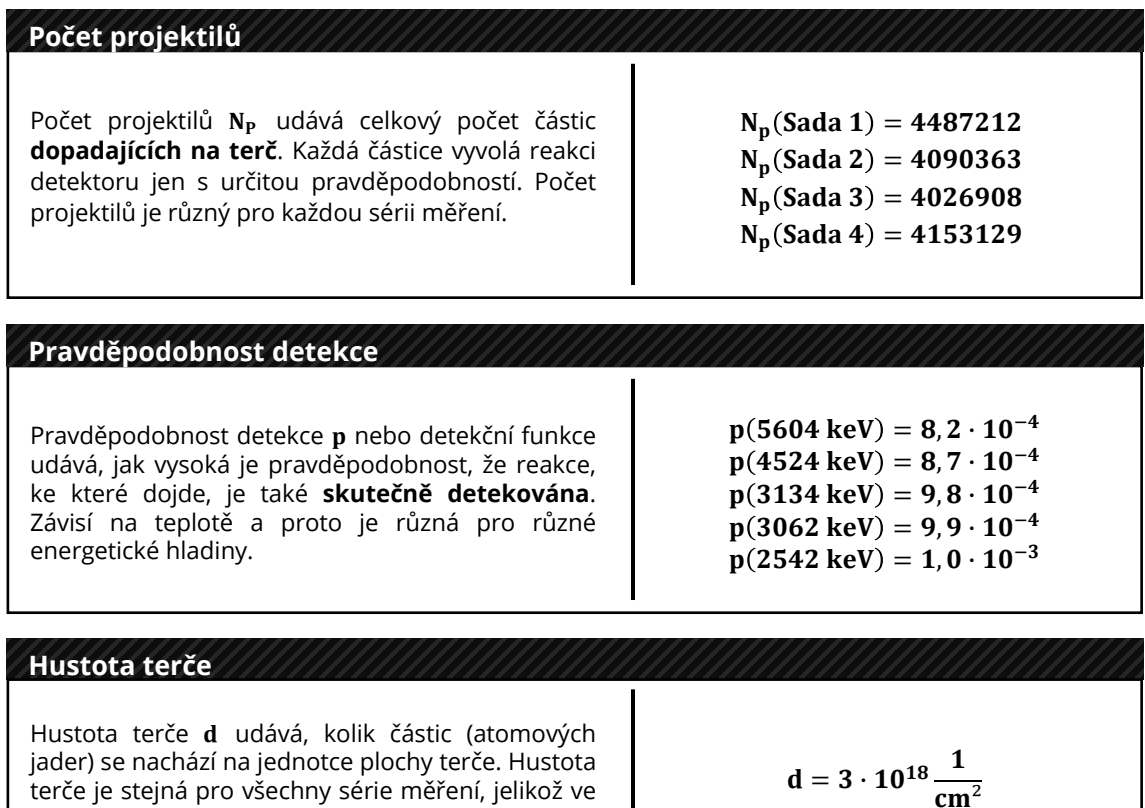

všech případech byl použit tentýž terč.

CHETEC